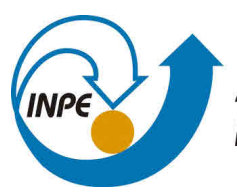

MINISTÉRIO DA CIÊNCIA, TECNOLOGIA, INOVAÇÕES E COMUNICAÇÕES **INSTITUTO NACIONAL DE PESQUISAS ESPACIAIS** 

**sid.inpe.br/mtc-m21b/2017/07.12.19.43-PUD**

# **PROGRAMA EM LINGUAGEM DE PROGRAMAÇÃO PYTHON PARA AJUSTE DO PARÂMETRO S11 ATRAVÉS DO MODELO DE LINHA DE TRANSMISSÃO**

Miguel Angelo do Amaral Junior Pedro José de Castro Joaquim José Barro de Castro Maurício Ribeiro Baldan

Norma Técnica

U[RL do documento origin](http://urlib.net/xx/yy)al: <http://urlib.net/8JMKD3MGP3W34P/3P9BDPS>

> INPE São José dos Campos 2017

# **PUBLICADO POR:**

Instituto Nacional de Pesquisas Espaciais - INPE Gabinete do Diretor (GB) Serviço de Informação e Documentação (SID) Caixa Postal 515 - CEP 12.245-970 São José dos Campos - SP - Brasil Tel.:(012) 3208-6923/6921 E-mail: pubtc@inpe.br

# **COMI[SSÃO DO CONSE](pubtc@sid.inpe.br)LHO DE EDITORAÇÃO E PRESERVAÇÃO DA PRODUÇÃO INTELECTUAL DO INPE (DE/DIR-544):**

# **Presidente:**

Maria do Carmo de Andrade Nono - Conselho de Pós-Graduação (CPG)

# **Membros:**

Dr. Plínio Carlos Alvalá - Centro de Ciência do Sistema Terrestre (CST)

Dr. André de Castro Milone - Coordenação de Ciências Espaciais e Atmosféricas (CEA)

Dra. Carina de Barros Melo - Coordenação de Laboratórios Associados (CTE)

Dr. Evandro Marconi Rocco - Coordenação de Engenharia e Tecnologia Espacial (ETE)

Dr. Hermann Johann Heinrich Kux - Coordenação de Observação da Terra (OBT)

Dr. Marley Cavalcante de Lima Moscati - Centro de Previsão de Tempo e Estudos Climáticos (CPT)

Silvia Castro Marcelino - Serviço de Informação e Documentação (SID) **BIBLIO-TECA DIGITAL:**

Dr. Gerald Jean Francis Banon

Clayton Martins Pereira - Serviço de Informação e Documentação (SID)

# **REVISÃO E NORMALIZAÇÃO DOCUMENTÁRIA:**

Simone Angélica Del Ducca Barbedo - Serviço de Informação e Documentação (SID)

Yolanda Ribeiro da Silva Souza - Serviço de Informação e Documentação (SID) **EDITORAÇÃO ELETRÔNICA:**

Marcelo de Castro Pazos - Serviço de Informação e Documentação (SID)

André Luis Dias Fernandes - Serviço de Informação e Documentação (SID)

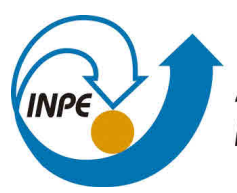

MINISTÉRIO DA CIÊNCIA, TECNOLOGIA, INOVAÇÕES E COMUNICAÇÕES **INSTITUTO NACIONAL DE PESQUISAS ESPACIAIS** 

**sid.inpe.br/mtc-m21b/2017/07.12.19.43-PUD**

# **PROGRAMA EM LINGUAGEM DE PROGRAMAÇÃO PYTHON PARA AJUSTE DO PARÂMETRO S11 ATRAVÉS DO MODELO DE LINHA DE TRANSMISSÃO**

Miguel Angelo do Amaral Junior Pedro José de Castro Joaquim José Barro de Castro Maurício Ribeiro Baldan

Norma Técnica

U[RL do documento origin](http://urlib.net/xx/yy)al: <http://urlib.net/8JMKD3MGP3W34P/3P9BDPS>

> INPE São José dos Campos 2017

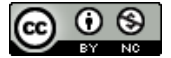

Esta obra foi licenciada sob uma Licença [Creative Commons Atribuição-NãoComercial 3.0 N](http://creativecommons.org/licenses/by-nc/3.0/)ão Adaptada.

This work is licensed under a Creative Commons Attribution-NonCommercial 3.0 Unported License.

#### **RESUMO**

Este trabalho teve como objetivo a produção de um programa capaz de estimar a atenuação da radiação eletromagnética na faixa de frequência de 8,2-12,4GHz através do modelo de linha de transmissão com placa metálica atrás da amostra. O método consiste em utilizar a permissividade e permeabilidade real e imaginária extraídas pelos parâmetros *S*<sup>11</sup> e *S*<sup>21</sup> das amostras para calcular a impedância da linha de transmissão. Para obter a permissividade real e imaginária foi utilizado um analisador de redes vetorial da Agilente, modelo N5232A, e por fim os valores foram aplicados ao modelo de linha de transmissão com curto.

Palavras-chave: Permissividade. Analisador de redes vetorial. Modelo de Lorentz.

## **LISTA DE FIGURAS**

# **Pág.**

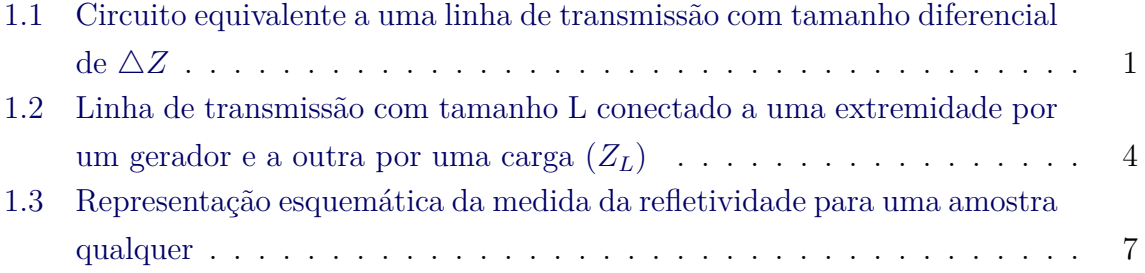

# LISTA DE TABELAS

Pág.

# **SUMÁRIO**

# **Pág.**

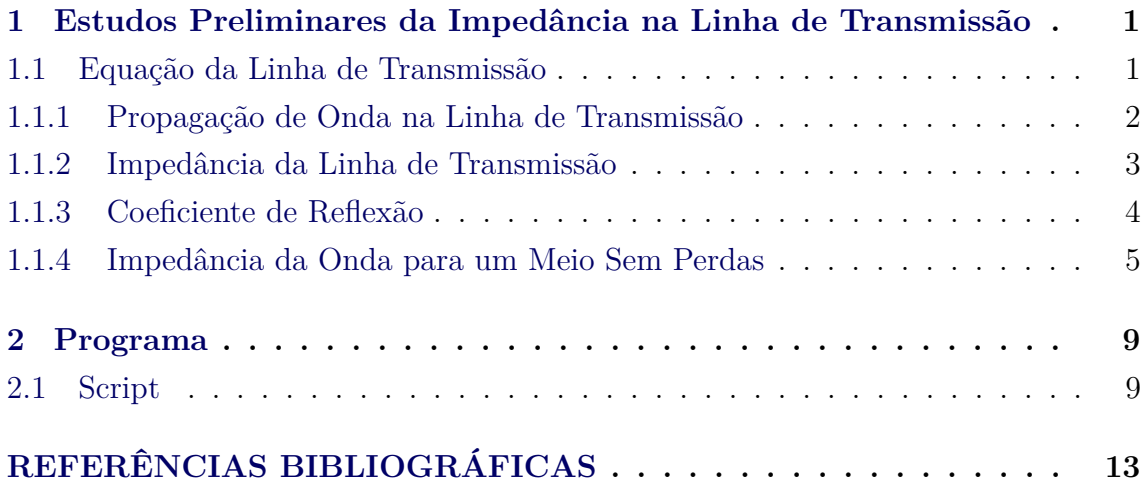

#### <span id="page-12-2"></span><span id="page-12-1"></span>**1 Estudos Preliminares da Impedância na Linha de Transmissão**

#### **1.1 Equação da Linha de Transmissão**

Uma linha de transmissão normalmente é conectada a uma fonte onde o final é uma carga. Antes de considerar um circuito completo, deve-se desenvolver a equação geral para descrever a voltagem e a corrente que passa pela linha de transmissão em função do tempo (t) e espaço (Z). Para isso, considere a Figura [1.1.](#page-12-0) Aplicando a Lei de Kirchoff para a voltagem, é possível obter a voltagem e a corrente em função do tempo e espaço, como mostrado na Equação [1.1.](#page-12-3)

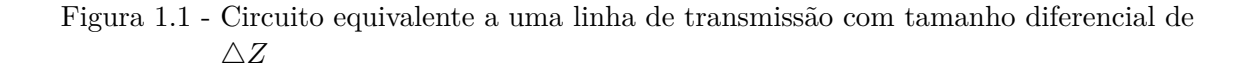

<span id="page-12-0"></span>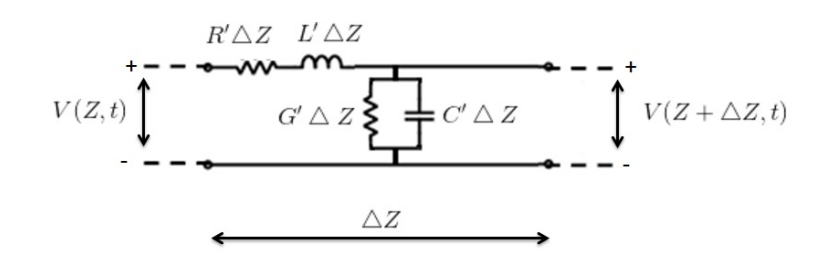

Fonte: (Autor)

<span id="page-12-3"></span>
$$
V(z,t) = V_1(z,t) + V_2(z,t) + V(z+\triangle z,t) \rightarrow V(z,t) = Ri(z,t) + L\frac{\partial i(z,t)}{\partial t} + V(z+\triangle z,t)
$$
\n(1.1)

Onde a resistência (R) e Indutância (L) são propriedades intrínsecas do material da linha de transmissão, podendo serem escritas em razão do espaço diferencial  $(\triangle Z)$ .

<span id="page-12-4"></span>
$$
V(z,t) = R' \triangle z i(z,t) + L' \triangle z \frac{\partial i(z,t)}{\partial t} + V(z + \triangle z, t)
$$
 (1.2)

Isolando os potenciais da Equação [1.2](#page-12-4) e fazendo  $\Delta Z \rightarrow 0$ , temos a equação diferencial a linha de transmissão.

<span id="page-13-1"></span>
$$
-\frac{\partial V(z,t)}{\partial Z} = R'i(z,t) + L'\frac{\partial i(z,t)}{\partial t}
$$
\n(1.3)

De forma análoga, aplicando a lei de Kirchoff para a corrente na condutância e capacitância, tem-se:

<span id="page-13-2"></span>
$$
i(z,t) = i_1(z,t) + i_2(z,t) + i(z + \Delta z, t) \rightarrow -\frac{\partial i(z,t)}{\partial z} = G'V(z,t) + C'\frac{\partial V(z,t)}{\partial t} \tag{1.4}
$$

No entanto, as Equações [1.3](#page-13-1) e [1.4](#page-13-2) estão na forma algébrica. Para facilitar os cálculos deve-se passar ambas para forma fasorial. Consequentemente as novas equações não estarão mais no domínio do tempo.

<span id="page-13-3"></span>
$$
-\frac{\partial \tilde{V}(z)}{\partial Z} = (R' + j\omega L')\tilde{I}(z)
$$
\n(1.5)

<span id="page-13-4"></span>
$$
-\frac{\partial \tilde{I}(z)}{\partial Z} = (G' + j\omega C')\tilde{V}(z)
$$
\n(1.6)

#### <span id="page-13-0"></span>**1.1.1 Propagação de Onda na Linha de Transmissão**

As Equações [1.5](#page-13-3) e [1.6](#page-13-4) podem serem combinadas para dar origem a equação de onda, uma para  $\tilde{V}(Z)$  e outra para  $\tilde{I}(Z)$ .

<span id="page-13-5"></span>
$$
-\frac{\partial \tilde{V}(z)}{\partial z} = (R' + j\omega L')(G' + j\omega C')\tilde{V}(z) \rightarrow -\frac{\partial^2 \tilde{V}(z)}{\partial z^2} - \gamma^2 \tilde{V}(z) = 0 \tag{1.7}
$$

<span id="page-13-6"></span>
$$
-\frac{\partial \tilde{I}(z)}{\partial z} = (G' + j\omega C')(R' + j\omega L')\tilde{I}(z) \rightarrow -\frac{\partial^2 \tilde{I}(z)}{\partial z^2} - \gamma^2 \tilde{I}(Z) = 0 \tag{1.8}
$$

Onde *γ* é chamada de constante de propagação e tem por unidade o inverso do comprimento  $\frac{1}{m}$ . Esta constante é equivale a  $\gamma = \sqrt{(R' + j\omega L')(G' + j\omega C')} = \alpha + j\beta$ , e *α* é chamado de constante de atenuação e *β* de constante de fase.

Solucionando as Equações [1.7](#page-13-5) e [1.8:](#page-13-6)

<span id="page-14-1"></span>
$$
\tilde{V}(z) = V_0^+ e^{-\gamma z} + V_0^- e^{\gamma z} \tag{1.9}
$$

<span id="page-14-2"></span>
$$
\tilde{I}(z) = I_o^+ e^{-\gamma z} + I_o^- e^{\gamma z} \tag{1.10}
$$

As expressões  $V_0^+e^{-\gamma z}$  e  $I_0^+e^{-\gamma z}$  correspondem as ondas incidentes, e  $V_0^-e^{\gamma z}$  e $I_0^-e^{\gamma z}$ as ondas refletidas.

#### <span id="page-14-0"></span>**1.1.2 Impedância da Linha de Transmissão**

É possível obter a impedância da linha de transmissão através das Equações de ondas mostradas no subtópico anterior. Substituindo a Equação [1.9](#page-14-1) na equação fasorial do potêncial (Equação [1.5\)](#page-13-3) é possível obter uma expressão fasorial da corrente.

<span id="page-14-3"></span>
$$
\widetilde{I}(z) = \frac{\gamma[V_o^+ e^{-\gamma z} - V_o^- e^{\gamma z}]}{R' + j\omega L'}
$$
\n(1.11)

Agora substituindo a Equação  $\,$  [1.10](#page-14-2) na  $\,$  [1.11](#page-14-3) e comparando os termos  $V_{\circ }^{+}$  com $I_{\circ }^{+}$ e  $V<sub>o</sub><sup>−</sup>$  com  $I<sub>o</sub><sup>−</sup>$ , obtemos:

<span id="page-14-5"></span>
$$
I_o^+ e^{-\gamma Z} + I_o^- e^{\gamma Z} = \frac{\gamma [V_o^+ e^{-\gamma Z} - V_o^- e^{\gamma Z}]}{R' + j\omega L'} \to \frac{V_o^+}{I_o^+} = \frac{-V_o^-}{I_o^-} = \frac{R' + j\omega L'}{\gamma} \tag{1.12}
$$

Sabendo que  $\frac{V_o^+}{I_o^+} = \frac{-V_o^-}{I_o^-} = Z_o$  e que  $\gamma = \sqrt{(R'+j\omega L')(G'+j\omega C')}$ , podemos escrever a impedância da linha de transmissão como:

<span id="page-14-4"></span>
$$
Z_{\circ} = \sqrt{\frac{R' + j\omega L'}{G' + j\omega C'}}
$$
\n(1.13)

Com a Equação [1.13](#page-14-4) pode-se escrever a Equação [1.11](#page-14-3) de uma forma mais simplificada:

$$
\tilde{I}(z) = \frac{V_{\circ}^{+}}{Z_{\circ}} e^{-\gamma Z} - \frac{V_{\circ}^{-}}{Z_{\circ}} e^{\gamma Z} \tag{1.14}
$$

#### <span id="page-15-1"></span>**1.1.3 Coeficiente de Reflexão**

A linha de transmissão é caracterizada por dois parâmetros fundamentais, a constante de propagação *γ* e a impedância da linha *Z*◦, ambos são especificados pelas frequência angular *ω* e pelos parâmetros da linha R', L', G' e C'. Em muitas situações praticas a linha de transmissão apresenta baixa perda ohmica devido a alta condutividade, resultando assim em R' e G' valores muito pequenos. Estas condições nos permite fazer  $R' = G' \simeq 0$ . O que implica que  $\alpha = 0$ . Logo as equações de onda para o potencial e corrente podem ser escritas como:

<span id="page-15-2"></span>
$$
\widetilde{V}(z) = V_{\circ}^{+}e^{-j\beta z} + V_{\circ}^{-}e^{j\beta z} \tag{1.15}
$$

<span id="page-15-3"></span>
$$
\tilde{I}(z) = \frac{V_{\circ}^{+}}{Z_{\circ}} e^{-j\beta Z} - \frac{V_{\circ}^{-}}{Z_{\circ}} e^{j\beta Z}
$$
\n(1.16)

Para determinar $V^+_\circ$ e $V^-_\circ$ é necessário considerar que a linha de transmissão seja um meio sem perda, incluindo um gerador e uma carga nas suas extremidades, como mostrado na Figura [1.2.](#page-15-0)

### Figura 1.2 - Linha de transmissão com tamanho L conectado a uma extremidade por um gerador e a outra por uma carga (*ZL*)

<span id="page-15-0"></span>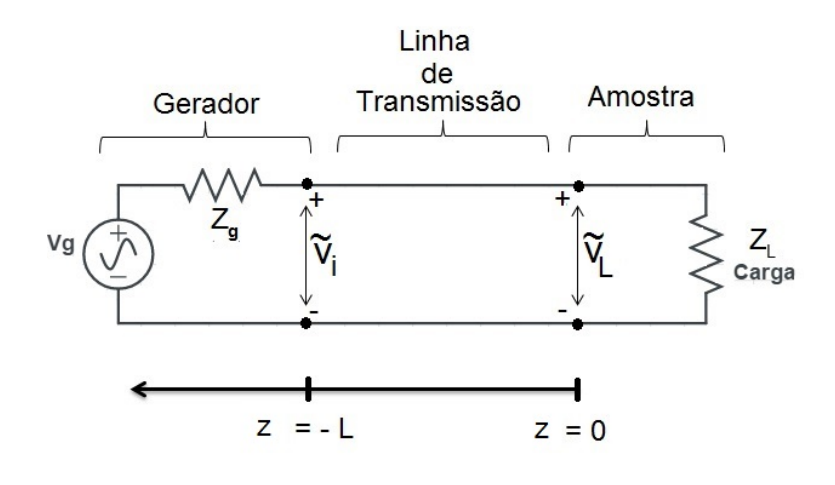

Fonte: (Autor)

A impedância do circuito pode ser definida como:

<span id="page-16-3"></span>
$$
Z_L = \frac{\widetilde{V_L}}{\widetilde{I_L}}\tag{1.17}
$$

Para z=0, as Equações [1.15](#page-15-2) e [1.16](#page-15-3) ficam:

<span id="page-16-1"></span>
$$
\widetilde{V}_L = \widetilde{V}(z=0) = V_o^+ + V_o^- \tag{1.18}
$$

<span id="page-16-2"></span>
$$
\widetilde{I_L} = \widetilde{I}(z=0) = \frac{V_o^+}{Z_o} + \frac{V_o^-}{Z_o} \tag{1.19}
$$

Substituindo as Equações [1.18](#page-16-1) e [1.19](#page-16-2) na Equação [1.17,](#page-16-3) nos obtemos a impedância da carga:

<span id="page-16-4"></span>
$$
Z_L = \left(\frac{V_o^+ + V_o^-}{V_o^+ - V_o^-}\right)Z_o \tag{1.20}
$$

O coeficiente de reflexão (Γ) pode ser obtido através da Equação [1.20.](#page-16-4) Para isso basta isolar a fração  $\frac{V_0^-}{V_0^+}$ .

<span id="page-16-5"></span>
$$
\frac{V_{\circ}^{-}}{V_{\circ}^{+}} = \frac{Z_L - Z_{\circ}}{Z_L + Z_{\circ}} = \Gamma
$$
\n(1.21)

Logo, o coeficiente de reflexão (Γ) é definido como a razão da voltagem refletida  $(V<sub>o</sub><sup>−</sup>)$  pela voltagem incidente  $(V<sub>o</sub><sup>+</sup>)$ .

Lembrando ainda que  $\frac{V_o^+}{I_o^+} = -\frac{V_o^-}{I_o^-} = Z_o$  (Equação [1.12\)](#page-14-5), a Equação [1.21](#page-16-5) pode ser escrita também como:

$$
\frac{I_o^-}{I_o^+} = -\Gamma\tag{1.22}
$$

#### <span id="page-16-0"></span>**1.1.4 Impedância da Onda para um Meio Sem Perdas**

As ondas estacionárias indicam que numa linha incompatíveis a tensão e magnitude da corrente oscilam com a posição ao longo da linha. Assim a impedância da onda,

<span id="page-17-2"></span>que é a razão da voltagem pela corrente, também deve variar ao longo da posição z. A impedância da onda pode ser definida com:

$$
Z(d) = \frac{\widetilde{V}(d)}{\widetilde{I}(d)}\tag{1.23}
$$

Deste modo, utilizando as Equações [1.15](#page-15-2) e [1.16](#page-15-3) para z=-d na equação da impedância da onda, temos:

<span id="page-17-0"></span>
$$
Z(d) = \frac{\tilde{V}(d)}{\tilde{I}(d)} \to Z(d) = Z_{\circ} \left( \frac{e^{\beta d} + \Gamma e^{-j\beta d}}{e^{j\beta d} - \Gamma e^{-j\beta d}} \right) \to Z(d) = Z_{\circ} \left( \frac{1 + \Gamma e^{-2j\beta d}}{1 - \Gamma e^{-2j\beta d}} \right) \tag{1.24}
$$

Substituindo o termo Γ*<sup>d</sup>* = Γ*e* <sup>−</sup>2*jβd* na Equação [1.24:](#page-17-0)

$$
Z(d) = Z_{\circ} \left( \frac{1 + \Gamma_d}{1 - \Gamma_d} \right) \tag{1.25}
$$

Onde o termo Γ*<sup>d</sup>* é o coeficiente de reflexão com fase de 2*βd* e *Z*(*d*) é a impedância para qualquer ponto da linha de transmissão.

Contudo, o grande interesse em problemas de linha de transmissão é a impedância de entrada *Zin* (*do inglês, Input Impedance*). O *Zin* equivale a impedância total do sistema (considere z = l). Utilizando z=l, Γ = *<sup>Z</sup>L*−*Z*◦ *Z*+*Z*◦ e aplicando algumas modificações trigonométricas, chegamos na equação mais conhecida do *Zin*.

<span id="page-17-1"></span>
$$
Z_{in} = Z(l) = Z_{\circ} \left( \frac{Z_L + Z_{\circ} j t g(\beta l)}{Z_{\circ} + Z_L j t g(\beta l)} \right)
$$
(1.26)

Alguns autores ([SINGH et al.](#page-24-1), [2000;](#page-24-1) [KIM et al.](#page-24-2), [1991\)](#page-24-2) utilizam a Equação [1.26](#page-17-1) de outra forma, aplicam a condição de curto circuito (Figuras **??** e **??** (a)). Essa condição é uma configuração no processo de obtenção da medida dos parâmetros-S, funciona da seguinte maneira, utiliza-se uma placa metálica atrás da carga, deste modo, a impedância da carga tende a zero (*Z<sup>L</sup>* = 0). Portanto, para chegar a expressão [1.27](#page-18-1)  $\frac{d}{dx}$  is equal to the *C* and *C* and *C* and *C* and *C* and *C* and *C* and *C* and *C* and *C* and *C* and *C* and *C* and *C* and *C* and *C* and *C* and *C* and *C* and *C* and *C* and *C* and *C* and *C* and *C*  $\frac{\sqrt{\mu_r \epsilon_r}}{\lambda}$ .

<span id="page-18-1"></span>
$$
Z_{in} = jZ_{\circ}tg\left(\frac{2\pi l\sqrt{\mu_r\epsilon_r}}{\lambda}\right) \to Z_{in} = j\sqrt{\frac{\mu_r}{\epsilon_r}}tg\left(\frac{2\pi l\sqrt{\mu_r\epsilon_r}l}{\lambda}\right) \tag{1.27}
$$

A Equação [1.27](#page-18-1) equivale a uma aproximação teórica para a medida da refletividade mostrada na Figura [1.3.](#page-18-0)

Figura 1.3 - Representação esquemática da medida da refletividade para uma amostra qualquer

<span id="page-18-0"></span>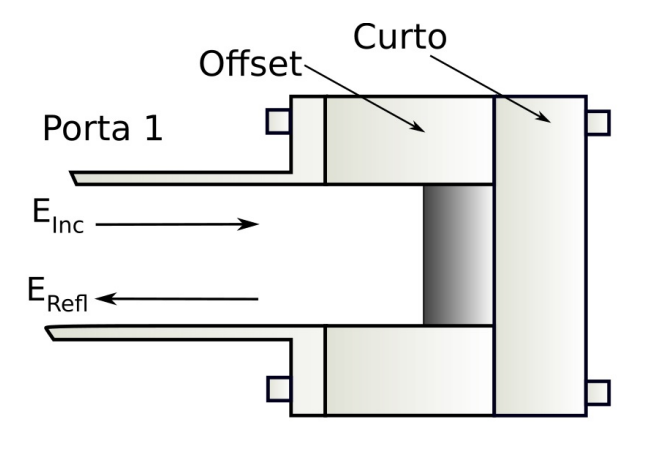

Fonte: (Autor)

# <span id="page-20-0"></span>**2 Programa**

Neste trabalho foi desenvolvido um programa sem interface gráfica para realizar os ajustes dos dados experimentais do coeficiente de reflexão das amostras. A linguagem de programação utilizada para criar o programa foi o Python versão 2.7. Também foi necessário utilizar bibliotecas complementares como: numpy versão 1.3.0, scipy versão 0.10 e matplotlib.pyplot versão 1.2.0.

# <span id="page-20-1"></span>**2.1 Script**

A seguir é mostrado o script em python do programa desenvolvido.

from \_\_future\_\_ import division import os import matplotlib.pyplot as plt import numpy as np

diretorio\_principal = os.getcwd()

os.chdir('dados')

#-------- ENCONTRAR ARQUIVO TXT NO DIRETORIO-------

 $lista = os.listdir('.)$  $txts = []$ 

for i in range(0,len(lista)): if  $(\text{list}a[i].\text{find}(:,\text{txt}) == -1 \text{ and } \text{list}a[i].\text{find}(:,\text{csv}) == -1):# \text{find} \text{ quand} \cap \text{tem} \text{ ele} \text{reton} \cdot 1$ continue else: txts.append(lista[i])

for arquivo in range(0,len(txts)):

arq\_entrada=open(txts[arquivo],'r') arq\_dados=arq\_entrada.readlines() arg entrada.close()

#vetores ------- $f_v=[1]$  $e1_v=[1]$  $e2_v=[]$  $u1_v=[]$  $u2_v=[1]$ 

 $z_v=[1]$ 

reflection\_v =[]

porcentagem\_v =[]  $#$ -----------------

arq = open('./teorico\_'+txts[arquivo],'w')

```
arq.write("Freq(Hz) RL(%)\n")
```

```
for i in range(8,len(arq_dados)):
     dados = arg_dados[i].split(\n",')
```

```
f_v.append(dados[0])
e1_v.append(dados[1])
e2_v.append(dados[2])
u1_v.append(dados[3])
u2_v.append(dados[4])
```
 $f = float(dataos[0])$  $e1 = float(dataos[1])$ e2= float(dados[2])  $ul = float(dataos[3])$  $u2 = float(dataos[4])$ 

```
c = 3e8e = e1 + e2 * 1ju\hspace{-0.08cm}=\hspace{-0.08cm}u1\hspace{-0.08cm}+\hspace{-0.08cm}u2\hspace{-0.08cm}*\hspace{-0.08cm}1jd = 0.0015#metros
```
onda =  $c/f$ 

\_\_\_\_\_\_\_\_\_\_

 $z =$ <br>((u/e)\*\*(1.0/2.0))\*np.tanh(1j\*(2\*np.pi\*d/onda)\*((u\*e)\*\*(1.0/2.0))) z\_v.append(z)

reflection = -20\*np.log10(abs((z-1)/(z+1))) #dB

reflection v.append(reflection)

#-------Aqui eu passo para RL(%)------------------

porcent =  $(10.0^{**}((reflection/10.0)))^{*}100.0 \neq \%$ 

porcentagem\_v.append(porcent)

#escrever = "%s %s\n"%(f,reflection) escrever = "%s %s\n"%(f,porcent)

arq.write(escrever)

arq.close()

plt.title(str(txts[arquivo][:len(txts[arquivo])-4])) #plt.plot(f\_v,reflection\_v,'-b') plt.plot(f\_v,porcentagem\_v,'-b')

plt.xlim(8.2e9,12.4e9)

plt.show()

## **REFERÊNCIAS BIBLIOGRÁFICAS**

<span id="page-24-2"></span><span id="page-24-0"></span>KIM, S.; JO, S.; GUEON, K.; CHOI, K.; KIM, J.; CHURN, K. Complex permeability and permittivity and microwave absorption of ferrite-rubber composite at x-band frequencies. **IEEE Transactions on Magnetics**, Institute of Electrical and Electronics Engineers (IEEE), v. 27, n. 6, p. 5462–5464, 1991. Disponível em: <<http://dx.doi.org/10.1109/20.278872>>. [6](#page-17-2)

<span id="page-24-1"></span>SINGH, P.; BABBAR, V. K.; RAZDAN, A.; PURI, R. K.; GOEL, T. C. Complex permittivity, permeability, and x-band microwave absorption of CaCoTi ferrite composites. **J. Appl. Phys.**, AIP Publishing, v. 87, n. 9, p. 4362, 2000. Disponível em: <<http://dx.doi.org/10.1063/1.373079>>. [6](#page-17-2)

# **PUBLICAÇÕES TÉCNICO-CIENTÍFICAS EDITADAS PELO INPE**

### **Teses e Dissertações (TDI) Manuais Técnicos (MAN)**

Teses e Dissertações apresentadas nos Cursos de Pós-Graduação do INPE.

### **Notas Técnico-Científicas (NTC) Relatórios de Pesquisa (RPQ)**

Incluem resultados preliminares de pesquisa, descrição de equipamentos, descrição e ou documentação de programas de computador, descrição de sistemas e experimentos, apresentação de testes, dados, atlas, e documentação de projetos de engenharia.

### **Propostas e Relatórios de Projetos Publicações Didáticas (PUD) (PRP)**

São propostas de projetos técnicocientíficos e relatórios de acompanhamento de projetos, atividades e convênios.

São os seriados técnico-científicos: boletins, periódicos, anuários e anais de eventos (simpósios e congressos). Constam destas publicações o Internacional Standard Serial Number (ISSN), que é um código único e definitivo para identificação de títulos de seriados.

# **Pré-publicações (PRE)**

Todos os artigos publicados em periódicos, anais e como capítulos de livros.

São publicações de caráter técnico que incluem normas, procedimentos, instruções e orientações.

Reportam resultados ou progressos de pesquisas tanto de natureza técnica quanto científica, cujo nível seja compatível com o de uma publicação em periódico nacional ou internacional.

Incluem apostilas, notas de aula e manuais didáticos.

# **Publicações Seriadas Programas de Computador (PDC)**

São a seqüência de instruções ou códigos, expressos em uma linguagem de programação compilada ou interpretada, a ser executada por um computador para alcançar um determinado objetivo. Aceitam-se tanto programas fonte quanto os executáveis.